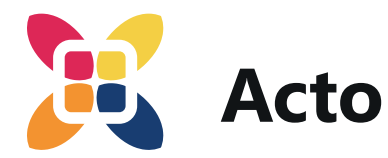

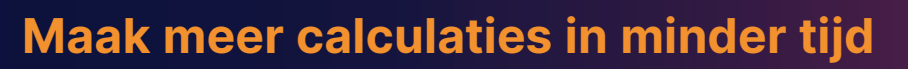

**7 tips voor sneller calculeren en offreren**

## **DOE MEER WERK IN MINDER TIJD**

# **MET DEZE 7 TIPS MAAKT OOK JOUW INSTALLATIEBEDRIJF MEER CALCULATIES IN MINDER TIJD**

**Dat het drukke tijden zijn voor jouw installatiebedrijf hoeven we je niet te vertellen. Dagelijks komen er veel nieuwe aanvragen binnen, die wil je op een juiste manier afhandelen. Hoe doe je dat op een slimme en vooral snelle manier? In dit whitepaper geven we je 7 praktische tips om gemakkelijker en sneller te calculeren. Tips waar je veel tijd mee bespaart zodat je de kostbare tijd van jou en je collega's nog efficiënter kunt inzetten.**

## **OPTIMALISEER JE CALCULATIEPROCES MET DEZE 7 TIPS:**

- 1. Ga aan de slag met digitalisering
- 2. Maak gebruik van standaard prijslijsten
- 3. Calculeer met sjablonen (moederbegrotingen)
- 4. Calculeer met tijdnormen en kostenkengetallen
- 5. Vergeet je staartkosten niet
- 6. Integreer je offerte-, projectbeheer en administratie
- 7. Professionaliseer je klantcommunicatie

## **1. WERK SNELLER EN VOORKOM FOUTEN**

**Het is een open deur, maar we noemen hem toch! Onze eerste tip is het digitaliseren van je calculatieproces.** 

Voor eenvoudige calculaties en offertes kan je prima met Excel en Word uit de voeten. De software heb je waarschijnlijk al op je laptop staan en collega's kunnen hier gemakkelijk mee werken. Maar deze manier van werken kent ook zo zijn nadelen, vooral als je grotere en complexe calculaties maakt. Een foutje in een cel of formule is zo gemaakt en kan leiden tot grote (financiële) problemen.

Wil je werken in een beheerde en beveiligde omgeving, overweeg dan om je calculatie- en offerte processen te digitaliseren met behulp van gespecialiseerde online calculatiesoftware. Hiermee kun jij sneller calculeren dankzij allerlei handige tools. Denk hierbij aan de mogelijkheid van het hergebruiken van eerder calculaties en het gebruik van online informatie, actuele prijzen en levertijden. Er zijn diverse calculatiepakketten in de markt te vinden, dus er is er vast ook een die aansluit bij jouw manier van werken.

### Bespaar tot wel 80% tijd

**op het maken van offertes, dankzij handige tools als: sjablonen, kengetallen, tijdnormen en online prijslijsten.** 

# **2. NOOIT MEER ZOEKEN NAAR PRIJS- EN ARTIKELINFORMATIE**

## **Maak gebruik van (online) standaard prijslijsten**

Een van de grootste tijdvreters bij het maken van calculaties is het opzoeken van de prijs- en artikelinformatie en levertijden. Op de website van de leverancier of in de papieren catalogi met je eerst het juiste artikel opzoeken. Als je de informatie hebt gevonden moet je die met de hand overnemen in je calculatie. Tijdrovend, kans op fouten en bij prijswijzigingen reken je niet met de meest actuele prijs.

#### **Maak een lijst met veelgebruikte materialen**

Ga werken met een (of meerdere) gestandaardiseerde prijslijst(-en) voor materialen en arbeid die binnen jouw organisatie veel gebruikt wordt in de calculaties. Hiermee kan je al flink wat tijd besparen. Het opzoeken van de prijzen via je een eigen lijst is een stuk makkelijker. Zorg dat deze lijst centraal beschikbaar is binnen je organisatie en iedereen weet hoe en waar je die kunt opvragen. Nadeel van deze manier van werken is dat je deze prijslijsten wel (handmatig) up-to-date moet houden. Dat kan, zeker met de fluctuerende prijzen van de afgelopen maanden, een hele uitdaging zijn. Andere nadelen zijn het ontbreken van inzicht in de levertijden en het handmatig (en dus foutgevoelig) verwerken van de informatie in je calculatie.

#### **Prijslijsten met behulp van 2BA**

Als je kiest voor verdere digitalisering en aan de slag gaat met calculatiesoftware, kies dan voor een pakket dat koppelt met 2BA of koppelingen heeft met de leveranciers en groothandels waarmee jij zaken doet. Dankzij deze koppeling is jouw prijslijst (of artikelbestand) altijd up-to-date. Nooit meer het gedoe van artikelen die verouderen en

eindeloos zoeken in enorme bestanden, maar makkelijk en snel werken met de meest actuele prijzen, beschikbaarheid en tijdnormen. Zo kun je voor je calculaties, leverancierskeuze en inkoop blindelings vertrouwen op de prijs- en artikelinformatie die je in de software ziet staan.

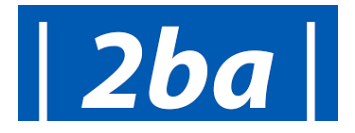

## Artikelbeheer via 2BA

Alle actuele product- en gerelateerde groothandelsgegevens vanuit één bron: via 2BA kunnen installatiebedrijven alle informatie inlezen in het eigen software pakket.

Of zoek vanuit je eigen software direct online in de 2BA-database en neem de geselecteerde artikelen direct over in je calculatie.

## **3. CALCULEER SNELLER EN VERGEET NIETS**

### **Maak gebruik van sjablonen**

Maak je veel (grote) kostenramingen of calculaties die op elkaar lijken? Maak dan gebruik van een calculatiesjabloon (moederbegroting) voor veelvoorkomende projecttypen.

#### **Maak je eigen sjablonen**

Creëer zelf gestandaardiseerde sjablonen voor verschillende soorten projecten, zoals verwarmingsinstallaties, elektrische installaties, loodgieterswerk enz. Zorg ervoor dat deze sjablonen alle essentiële elementen bevatten die je in je offertes en calculaties kunt opnemen en dat je ze kunt aanpassen aan de specifieke eisen van elk project. Als je wilt gaan werken met sjablonen kun je gaan werken met Excel of kiezen voor gespecialiseerde calculatiesoftware, hoewel niet alle aanbieders van calculatiesoftware deze functionaliteit ondersteunen. Voor een uniforme werkwijze maak je gebruik van een eigen of branchesystematiek als STABU of NL-SfB. Ga je aan de slag met calculatiesoftware, informeer dan eerst of deze de STABU, NL-SfB en andere (eigen) structuren ondersteunt.

### **Sjabloon als checklist**

Met sjablonen maak je heel snel een nieuwe calculatie. Kopieer een aantal regels of het gehele calculatie-sjabloon en pas de variabele (aanvrager, aantallen uren etc) aan. Deze manier van werken bespaart niet alleen tijd, maar vermindert ook de kans op fouten. Want een sjabloon kan je ook als checklist gebruiken. Zo vergeet je geen enkele post in je calculatie.

#### *Ketenstandaard Bouw en Techniek*

*De STABU en NL-SfB zijn standaarden in de bouw en installatiebranche die worden beheerd door Ketenstandaard met als doel om de samenwerking in de bouw- en installatiebranche te vereenvoudigen. De STABU is te gebruiken in alle fasen van het bouwproces. Het bevat alle specificaties van een bouwwerk, inclusief juridische voorwaarden en kwaliteitsrichtlijnen. De NL-SfB wordt gebruikt bij de classificatie van bouwdelen en installaties ('elementen' genoemd). In de bouw- en installatiebranche wordt deze standaard veel toegepast bij het ontwerpen, realiseren en beheren van gebouwen.*

# $STABU \t\star NLSfB$

## Bestaat je offerte vaak uit dezelfde (deel)producten?

Maak er een sjabloon van, zodat je deze elke keer weer kunt gebruiken. Bij het gebruik worden de prijzen automatisch geactualiseerd. Zo werk je sneller, vergeet je niets en ben je altijd actueel.

# **4. CALCULEER SLIMMER MET KENNIS UIT JE EIGEN BEDRIJF OF DE BRANCHE**

### **Maak gebruiken van tijdnormen**

Je wil concurrerende offertes maken zodat de kans op opdracht maximaal is. Voor de inschatting van het benodigd aantal uren kan je intern overleggen met een projectleider of monteur. Dit proces kun je gemakkelijk versnellen door gebruik te maken van tijdnormen. Dit zijn ervaringscijfers die aangeven hoe lang bepaalde werkzaamheden (gemiddeld) duren. Een veel gebruikte tijdnormen-set is die van Techniek Nederland. Deze worden jaarlijks geactualiseerd en zijn o.a. online te raadplegen. Je kunt natuurlijk ook je eigen tijdnormen opstellen op basis van eerdere werkzaamheden en deze informatie in een centraal document beschikbaar stellen voor je collega's. Zorg er dan wel voor dat je je eigen tijdnormen regelmatig bijwerkt op basis van nieuwe informatie en ervaring. Dit zorgt voor een continue verbetering van de nauwkeurigheid van je calculaties.

## Maak tot 4 x sneller

een eerste kostenraming voor grote projecten. Dankzij het gebruik van gebruik tijdnormen en kostenkengetallen als basis van een nieuwe calculatie.

## **Maak snel een eerste kostenraming op basis van kostenkengetallen**

In de beginfase van een project worden vaak eerst de globale kosten in beeld gebracht. Hiervoor wordt een raming gemaakt op basis van kostenkengetallen, dat zijn ervaringscijfers waarmee je snel het budget kunt bepalen. Ze geven een goede indicatie van de daadwerkelijke kosten die in een latere fase in detail wordt gecalculeerd. Ook voor deze kengetallen zijn er verschillende opties in de markt aanwezig. Maar je kunt natuurlijk ook hiervoor je eigen database opbouwen.

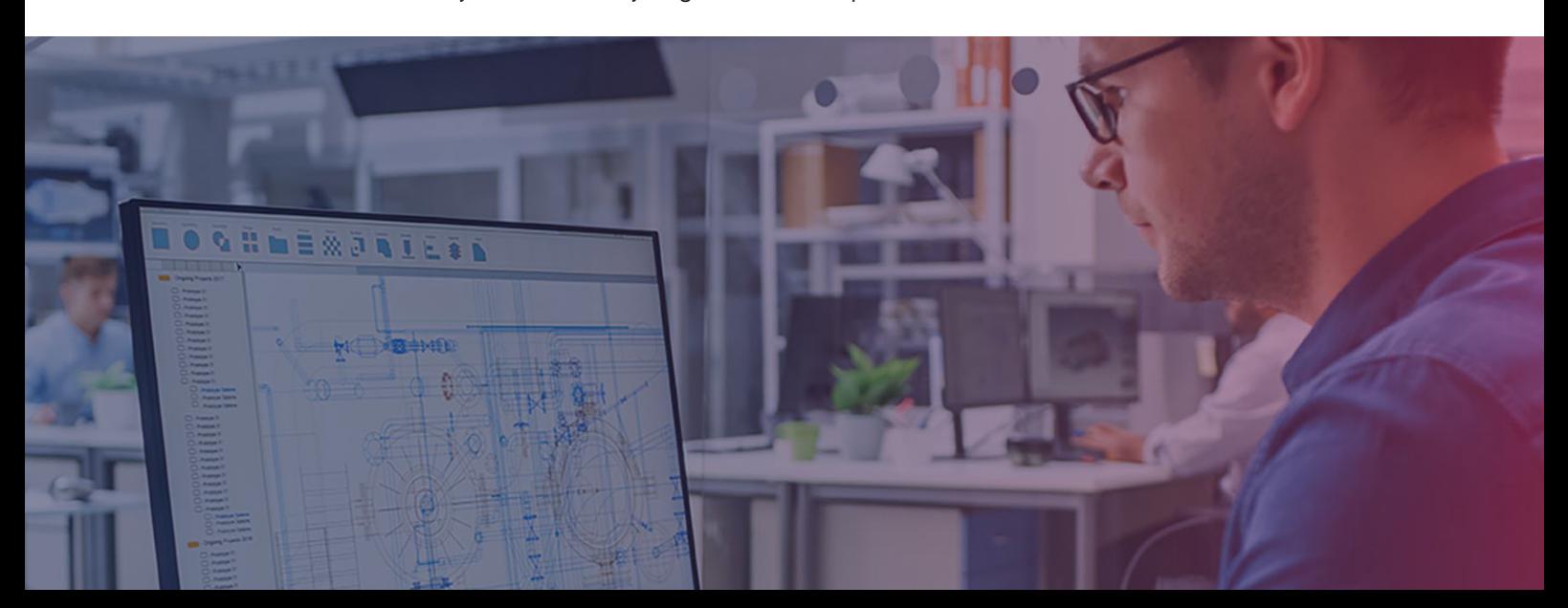

### **VERGEET JE STAARTKOSTEN NIET**

## **5. HOU JE MARGE ALTIJD IN BEELD**

#### **Vergeet je staartkosten niet**

Als je een calculatie maakt, wil je je opdrachtgever een goed beeld geven van de kosten van de werkzaamheden én een goede marge voor je eigen organisatie realiseren. Naast de (interne en externe) kosten voor de materialen en uren neem je hierbij ook de zogenaamde staartkosten op. Deze bestaan uit alle bijkomende bedrijfskosten die je maakt om een opdracht uit te kunnen voeren, denk aan de huur van je bedrijfspand, gereedschap, softwarekosten, inzet van je accountant etc. Deze kosten kunnen wél van (grote) invloed zijn op je marge. Vergeet dus bij het maken van een calculatie je staartkosten niet!

#### **Laat staartkosten automatisch berekenen**

Maak ook een checklist van veelvoorkomende staartkosten en gebruik deze bij elke offerte. Dit kan jou en je collega's helpen om niets over het hoofd te zien en zorgt voor meer consistentie in je calculaties.

Je kunt deze checklist ook overzetten in een Excel-sheet en daar een aantal slimme formules in opnemen voor het automatisch berekenen van de staartkosten. Het kost je in eerste instantie misschien wel wat tijd om een staartkostenberekening op te stellen, maar bespaart je daarna veel tijd. Zoals je ook bij de eerste tip hebt gelezen is de foutgevoeligheid van Excel wel iets om rekening mee te houden!

Als je kiest voor professionele calculatiesoftware, dan kun je er in ieder geval op vertrouwen dat je werkt in een beheerde omgeving waardoor fouten worden voorkomen. Er zijn zelfs pakketten die werken als Excel, maar dan wel in een beheerde omgeving. Dat betekent wel het gebruiksgemak en de flexibiliteit zoals je gewend bent van Excel, maar dan zonder de angst dat jij of een collega per ongeluk een formule wijzigt. Win-win dus! Het berekenen van staartkosten is bij deze pakketten automatisch geregeld op basis van een eenmalig opgesteld calculatieeindblad.

## Kostprijs installatiebedrijf staat onder druk

**Installatiebedrijven hebben grote moeite om de stijgende kostprijzen door te berekenen in hun projecten. Hierdoor staan veel mkb'ers er ondanks de goed gevulde orderportefeuille een stuk minder rooskleurig voor.**

*bron: www.installatie.nl*

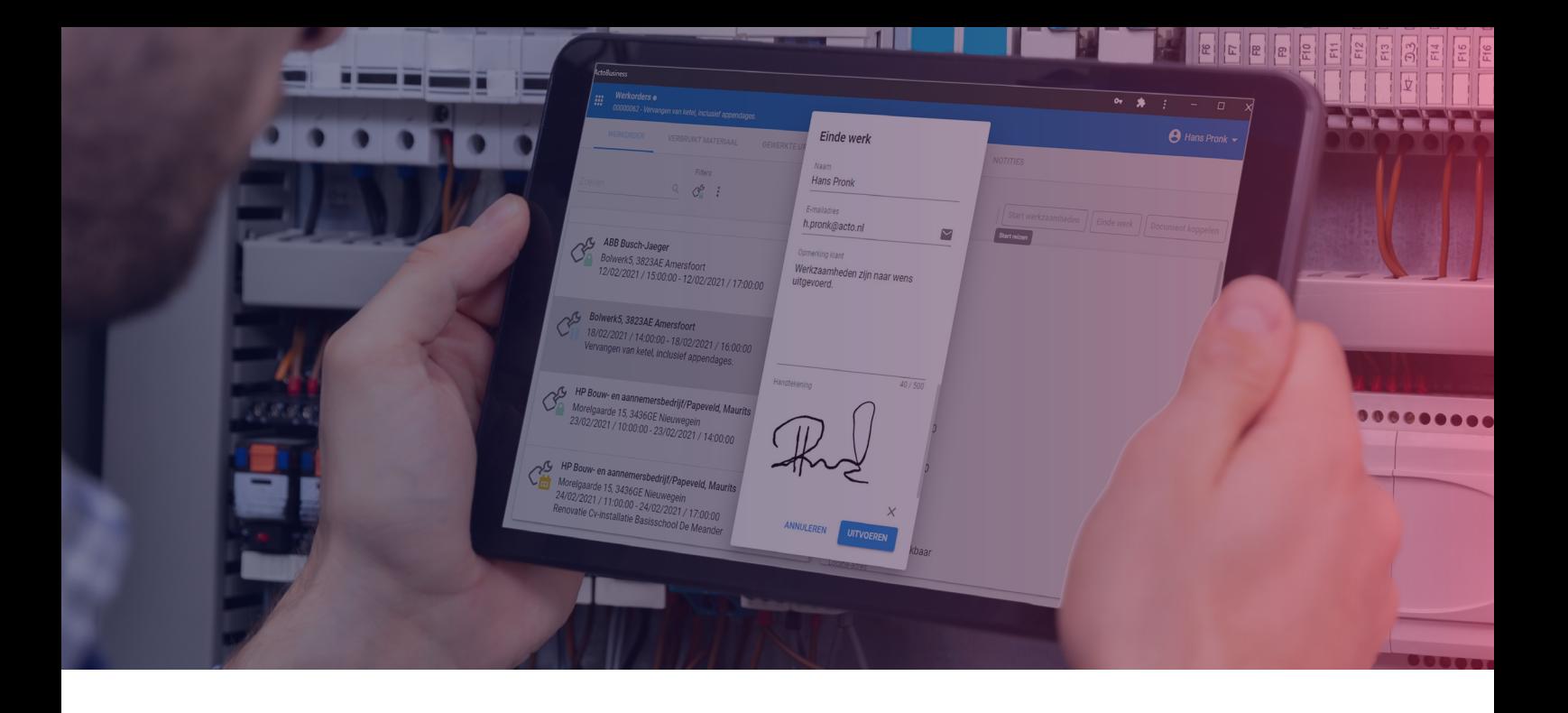

## **INTEGREER JE OFFERTE-, PROJECTBEHEER EN ADMINISTRATIE**

# **6. KIJK VERDER DAN DE CALCULATIE: BESPAAR OOK VERDEROP IN HET PROCES**

## **Integreer je offerte-, projectbeheer en administratie**

Calculatiesoftware helpt je tijd besparen en zorgt voor foutloze en accurate calculaties. Maar daarmee ben je er nog niet. Want je wilt deze aanvragen ook omzetten naar een opdracht en gaan uitvoeren! Voor optimale tijdbesparing kies je voor een calculatiepakket die de mogelijkheid biedt om ook deze vervolgstappen te digitaliseren. Op die manier kan je je offerte- uitvoerings- én administratieve processen naadloos op elkaar afstemmen. Zo kun je offertes met een druk op de knop omzetten naar een project waardoor je tijd bespaart en de kans op fouten vermindert. Alle materialen die je in de calculatie hebt opgenomen zet je automatisch om in een bestellijst. De communicatie met je monteurs over de planning en de uit te voeren werkzaamheden doe je via een app, zo hebben zij altijd alle informatie bij de hand. En is de opdracht afgerond? Dan vraagt de monteur een handtekening aan de klant. Direct nadat deze heeft getekend voor akkoord is de factuur al per e-mail verstuurd. En ook op je betaling hoef je niet lang te wachten als je gebruik maakt van een bijvoorbeeld iDeal-betalingen. Hiermee wordt je factuur voorzien van een

Voeg een iDEAL QR-code toe aan je factuur,

deze facturen worden sneller betaald. Ook ontstaan er minder fouten tijdens het betaalproces en heb je minder administratief 'gedoe'.

## **7. PROFESSIONELE KLANTCOMMUNICATIE**

Als je de kostprijs hebt gecalculeerd, dan wil je deze natuurlijk op een zo overzichtelijk mogelijke manier aan je klant presenteren. De vormgeving en opmaak van je offerte is daarbij afhankelijk van het type klant. Voor een particulier ziet deze er heel anders uit dan voor een grote aanbesteding. Maak voor veelgebruikte offertes gebruik van sjablonen. Hierin kun je standaardteksten opnemen over je bedrijf en werkwijzen, maar ook over de materialen. Zo heeft je klant een goed beeld van het resultaat en stem je de verwachtingen af. Zorg ook dat je voor de begeleidende brieven en e-mails een of meerdere sjablonen klaar hebt liggen. Zo kun je sneller en professioneler communiceren met je klanten.

Als je werkt met online offerte-software dan kan je dit soort zaken centraal regelen. Het werken met sjablonen is ook nog eens een stuk makkelijk dan als je werkt met bijvoorbeeld een combinatie van Excel en Word. Ander voordeel is dat je met deze software de voortgang van het offerteproces gemakkelijk kunt volgen. Alle collega's die aan een bepaalde offerte werken leggen hun notities, acties en e-mails centraal vast. Zo heb je altijd een goed beeld van de status van de aanvraag en alle zaken daarom heen.

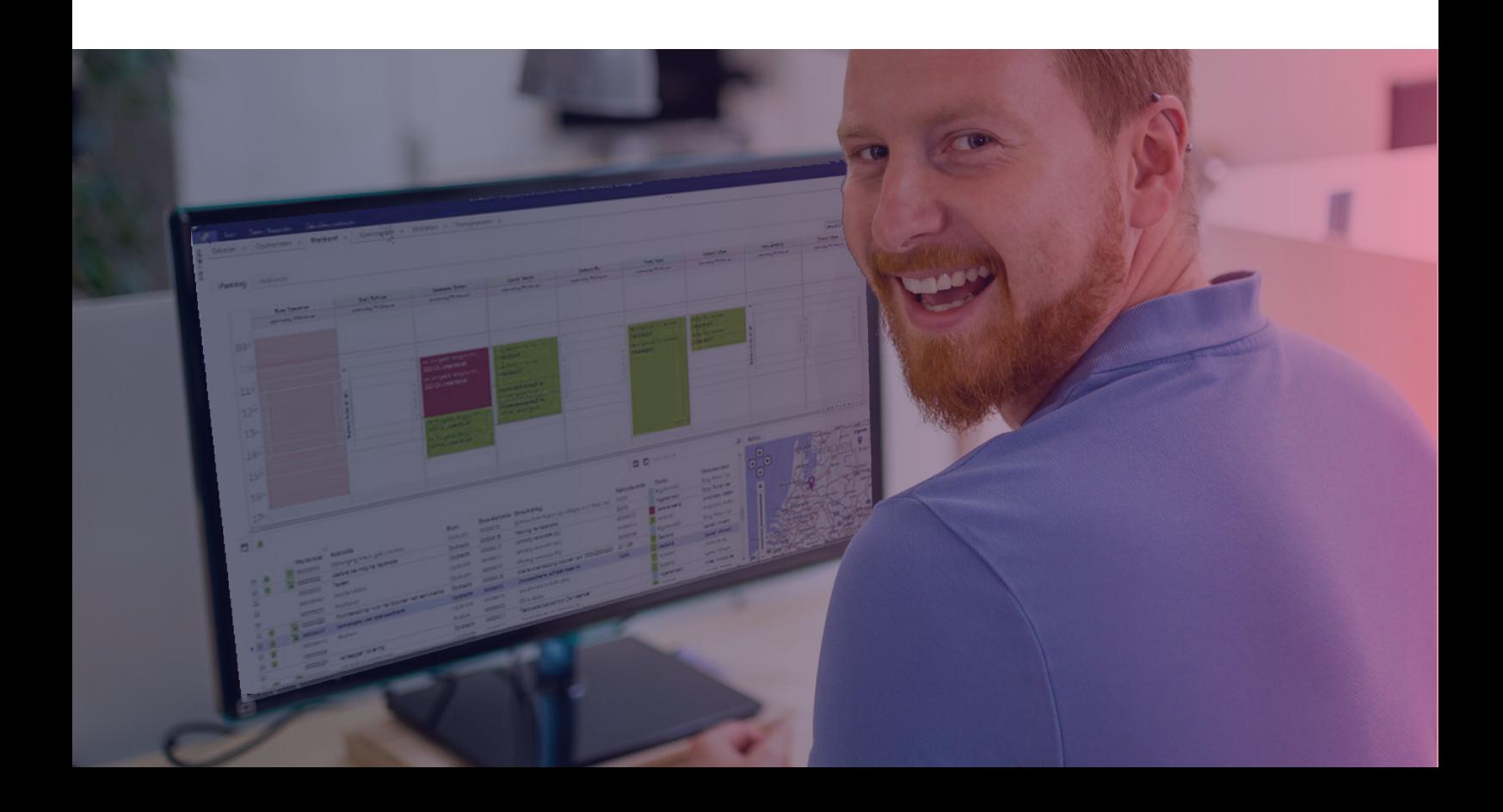

Actualiseer met 1 druk op de knop een uitgebrachte calculatie. Zo bevat je aanbieding altijd de meest actuele prijs en voorkom je margeverlies.

Je kunt dus veel tijd besparen bij het maken van calculaties en offertes. Door digitalisering, standaardisatie, automatisering en het gebruik van historische gegevens verhoog je je efficiëntie én versterk je je concurrentiepositie. Ga aan de slag met deze zeven tips en optimaliseer je calculatieproces om meer tijd en middelen te hebben voor groei en innovatie.

## **Wil je nog meer tijd besparen?**

Kijk dan op onze website voor nog meer tips: www.acto.nl/tijd-besparen

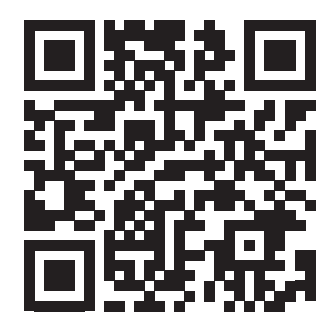

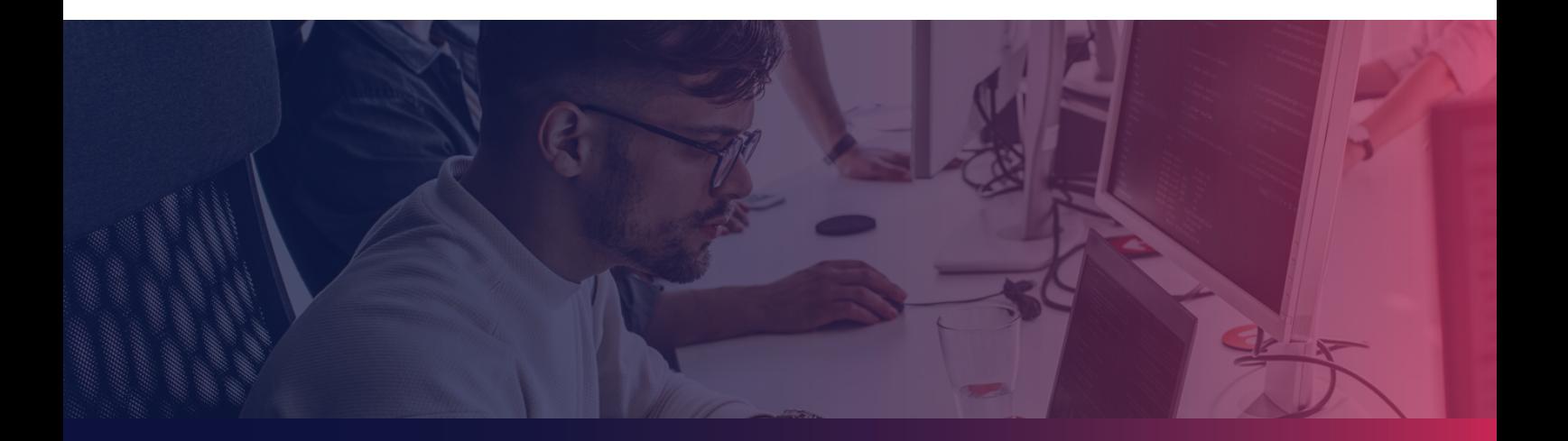

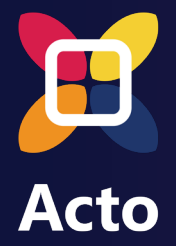

## **MEER INFORMATIE.**

Acto Informatisering B.V. Amsterdamseweg 51a 3812 RP   Amersfoort

- t (033) 422 68 00
- e info@acto.nl
- www.acto.nl